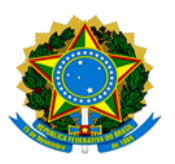

**MINISTÉRIO DA EDUCAÇÃO UNIVERSIDADE FEDERAL DOS VALES DO JEQUITINHONHA E MUCURI / UFVJM PRÓ-REITORIA DE PESQUISA E PÓS-GRADUAÇÃO**

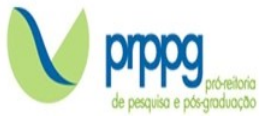

## **EDITAL Nº 17/2023**

## **RESULTADO FINAL DO PROCESSO SELETIVO**

O Programa de Pós-Graduação *Stricto Sensu* em ZOOTECNIA da Universidade Federal dos Vales do Jequitinhonha e Mucuri, no uso de suas atribuições legais, torna PÚBLICO RESULTADO FINAL DO PROCESSO SELETIVO.

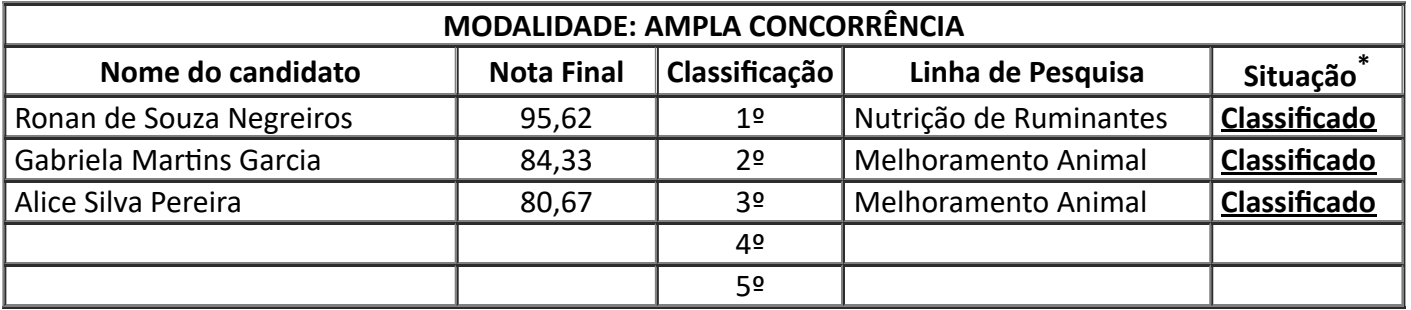

\***Classificados** = candidato aprovado dentro do número de vagas e deve, portanto, seguir os procedimentos de matrícula;

**Excedente** = candidato classificado além do número de vagas e deve, portanto, aguardar as chamadas seguintes;

**Desclassificado** = candidato que não atingiu a nota mínima para a aprovação.

Diamantina, 15 de dezembro de 2022.

*Prof. Lucas Lima Verardo Presidente da Comissão Julgadora*

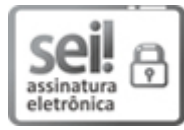

Documento assinado eletronicamente por **Lucas Lima Verardo**, **Coordenador(a)**, em 15/12/2022, às 08:28, conforme horário oficial de Brasília, com [fundamento](http://www.planalto.gov.br/ccivil_03/_Ato2015-2018/2015/Decreto/D8539.htm) no art. 6º, § 1º, do Decreto nº 8.539, de 8 de outubro de 2015.

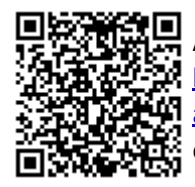

A autenticidade deste documento pode ser conferida no site https://sei.ufvjm.edu.br/sei/controlador\_externo.php? [acao=documento\\_conferir&id\\_orgao\\_acesso\\_externo=0,](https://sei.ufvjm.edu.br/sei/controlador_externo.php?acao=documento_conferir&id_orgao_acesso_externo=0) informando o código verificador **0933279** e o código CRC **1A7C9CCD**.

Endereço: Rodovia MGT 367 – Km 583 nº 5000 – Alto da Jacuba – 39.100-000 Diamantina/MG Telefone: (38) 3532-1200 E-mail: selecaoprppg@ufvjm.edu.br sec.pos@ufvjm.edu.br